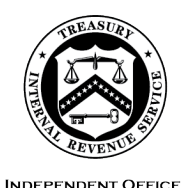

OF APPEALS

#### **DEPARTMENT** OF THE **TREASURY**  INTERNAL REVENUE SERVICE WASHINGTON, DC 20224

June 29, 2022

Control No. AP-08-0622-0008 Expiration Date: 06/29/2024 Affected IRMs: IRM 8.6.1, 8.24.1

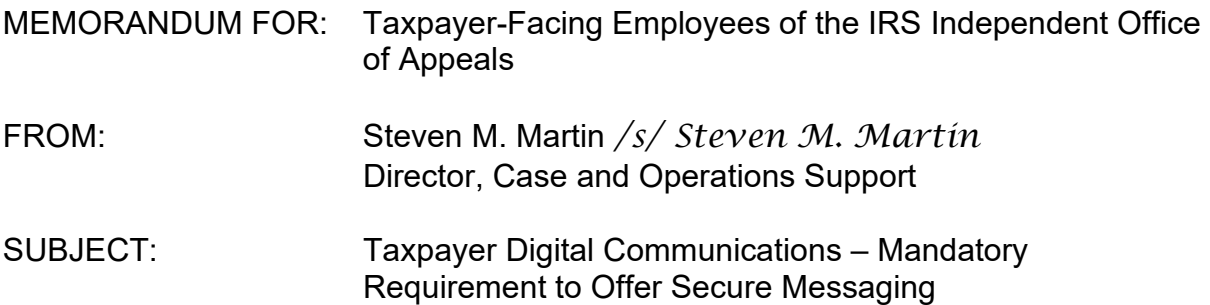

 representatives as a means of communicating with Appeals. This memorandum supersedes interim guidance (IG) AP-08-0621-0016, Reissuance of Appeals Taxpayer Digital Communications Secure Messaging Pilot, dated June 4, 2021. All IRS Independent Office of Appeals (Appeals) managers and technical employees in IR and GS job series: 0930, 0110, 1101, 0512, 0526 and 0801, who interact with taxpayers and representatives are required to offer Taxpayer Digital Communications Secure Messaging (TDC SM) to taxpayers and their

**Purpose:** The purpose of this IG is to provide guidance on the mandatory requirement for Appeals Employees to offer taxpayers/representatives the option to use TDC SM as an additional tool to communicate with Appeals regarding their case while under Appeals' consideration.

 taxpayers in a secure manner. Appeals received positive feedback from taxpayers/representatives and Appeals Technical Employees (ATEs). The IRS [Taxpayer First Act Report to Congress](https://www.irs.gov/pub/irs-pdf/p5426.pdf) in January 2021, and Appeals prioritized the expansion of TDC SM in the <u>Fiscal Year 2022 Independent Office of Appeals Focus</u> **Background/Source(s) of Authority**: From September 28, 2020 to October 30, 2021, Appeals conducted a pilot to test the use of TDC SM to digitally interact with committed to expanding digital services including secure two-way messaging in its [Guide.](https://portal.ds.irsnet.gov/sites/ap/PubWebDoc/Chief/p6511--2022-02-00.pdf)

**Procedural Change:** To improve the taxpayer experience by meeting their expectations of secure, digital interaction with Appeals, we are expanding the use of TDC SM to all managers and technical employees in IR and GS job series: 0930, 0110, 1101, 0512, 0526 and 0801, who interact with taxpayers/ representatives. This two-way messaging platform offers safety and security, is free and convenient, and

allows taxpayers/representatives to connect and exchange documents anytime, from anywhere, using any device connected to the internet.

See attachment for details of this procedural change.

**Effect on Other Documents**: This guidance will be incorporated into IRM 8.6.1, Conference and Issue Resolution, within two years from the date of this memo. IRM 8.24.1 will cross-reference IRM 8.6.1 regarding this guidance. This memorandum supersedes interim guidance (IG) AP-08-0621-0016, Reissuance of Appeals Taxpayer Digital Communications Secure Messaging Pilot, dated June 4, 2021.

**Effective Date:** This guidance is effective as of the date of this memorandum.

**Contact:** Appeals employees can visit the [TDC page](https://portal.ds.irsnet.gov/sites/ap/Pages/COS/BSP/Applications/TDC.aspx) on the Appeals website, or follow existing procedures to elevate questions through their management chain and follow established procedures on [How to Contact an Analyst.](https://portal.ds.irsnet.gov/sites/ap/_layouts/15/WopiFrame.aspx?sourcedoc=/sites/ap/PubWebDoc/COS/PPQA/Coll/Procedures-Contacting-Policy%28Eff.101216%29.doc&action=default)

Attachment: Procedural Changes

cc: www.irs.gov **Distribution:**  cc: <u>www.irs.gov</u><br>cc: <u>www.irs.gov</u><br>2

# **Procedural Changes:**

### **All Affected Taxpayer-Facing Appeals Employees:**

- series: 0930, 0110, 1101, 0512, 0526 and 0801, who interact with TDC SM by submitting a <u>BEARS</u> request for PROD USERS TDC 1. All Appeals managers and technical employees in IR and GS job taxpayers/representatives (TP/Rep), are required to request access to APPEALS (TDC APPEALS (PROD)). Additional Information on requesting access and using TDC SM is available on the [TDC page](https://portal.ds.irsnet.gov/sites/ap/Pages/COS/BSP/Applications/TDC.aspx)  on the Appeals Website.
- 2. Once the BEARS request is approved and processed, the Appeals employee will receive an email with instructions for accessing TDC. Appeals users will access TDC SM through the eGain Agent webbased application.
- issued, and the Appeals employee will provide this number to 3. The access instructions will include a unique identifier (eGain number) for each registered user. This number will not change once TPs/Reps to use when they register for TDC SM.
- to authenticate their identity and access secure messaging at 4. Each TP/Rep requesting to use TDC SM must consent to receive information via the TDC SM platform, and will follow the instructions [www.irs.gov/connect.](http://www.irs.gov/connect)
- 5. Each time a TDC user, whether internal or external, receives a notifying them of the message and asking them to log into TDC to message through TDC SM, the system sends an email to the user access the message.

# **ATE Case Actions:**

- 1. Until the case receipt/initial contact letters are updated in APGolf 2.0, include an invitation to use TDC SM in the open "Write-in" selectable paragraphs. Include the invitation in the following letters:
	- **EXECTER 1575**, Non-docketed Acknowledgement & Conference, Paragraph 7
	- **EXECTED Letter 3808, Docketed Acknowledgment and** Conference (To Petitioner), Paragraph 5
	- **Letter 3808-A, Letter 3808-A Docketed** Acknowledgment and Conference (To Counsel of

Record), Paragraph 5

- **Letter 4837, Substantive Contact Uniform** Acknowledgement, Paragraph 18
- a Collection Due Process Hearing, Paragraph 16 **EXEC** Letter 3846, Appeals Received Your Request for
- **Letter 5576, Appeals Offer in Compromise** Acknowledgement and Conference, Paragraph 2
- 2. Copy and paste the following in the open paragraph:

 mailing address shown above, we now offer IRS Secure Messaging for you please visit <u>www.irs.gov/connect</u> and enter the Appeals Employee ID (not badge number) of \_\_\_\_\_\_\_\_\_." "While you can always reach me via the telephone number, fax number, and (and your authorized representative, if applicable) to quickly and easily communicate with me about your case. Please see the enclosed [Publication](http://publish.no.irs.gov/cat12.cgi?request=CAT2&itemtyp=P&itemb=5437&items=%2A)  [5437,](http://publish.no.irs.gov/cat12.cgi?request=CAT2&itemtyp=P&itemb=5437&items=%2A) IRS Independent Office of Appeals Secure Messaging, for more information about secure messaging. To register for secure messaging,

- further contact, you do not need to offer TDC but must clearly document 3. If initially contacting the TP/Rep by phone, discuss the above paragraph and update the Case Activity Record (CAR) to document the action. Review the publication with the TP/Rep, direct them to [www.irs.gov/forms](https://www.irs.gov/forms-instructions)[instructions,](https://www.irs.gov/forms-instructions) or send the publication by fax or mail if necessary. If an initial telephone contact fully resolves the case and eliminates the need for any the reason TDC was not offered in the activity record.
- once you have invited the TP/Rep to participate in TDC SM. 4. Add Feature Code "DC" to the case in ACDS as noted in the table below
- SM in the CAR and use Case Activity Record Automated Timekeeping 5. If the TP/Rep agrees to use TDC SM, record any action completed via TDC System (CARATS) action/sub-action codes as shown in the table below.
- 6. Where the TP/Rep requests access to the case file, and the parties agree that TDC SM is the best delivery method for the case file, follow IG Memorandum AP-08-0622-000N, Revision to Taxpayer First Act (TFA) Access to Case Files and complete the following actions:
	- a. Complete a Shared Team of Administrative and Redaction Support [\(STARS\) request](https://organization.ds.irsnet.gov/sites/APPEALS-PQCS/Lists/SAS/NewForm.aspx?RootFolder=) according to the [request guide a](https://organization.ds.irsnet.gov/sites/APPEALS-PQCS/SharedSupportGuides/TFA_File_Request_Final.docx)nd indicate in the request that the case file delivery method requested is "TDC Secure Messaging (Will not be mailed by Redaction Specialist)."
	- b. Upload a signed but undated transmittal Letter 6271 to ACDS, addressed

 submitting the request to STARS. STARS will date this letter and update it to include the STARS Request ID number. Letter 6270 is not to the individual (taxpayer or representative) who requested access before necessary since documents sent through TDC do not require password protection.

- c. Attach a copy of the completed <u>request guide</u> page to the <u>STARS</u> [Service Request](https://organization.ds.irsnet.gov/sites/APPEALS-PQCS/Lists/SAS/NewForm.aspx?RootFolder=) before submitting the request to STARS.
- ACDS, send Letter 6271, along with the redacted case file via TDC SM to the TP/Rep. If necessary, edit the date on Letter 6271 to the date you d. Once the redactor uploads the redacted case file and Letter 6271 in send it through TDC.
- e. Use the Feature Code and CARATS Codes shown in the following table to record all TDC SM actions:

# **ACDS Codes**

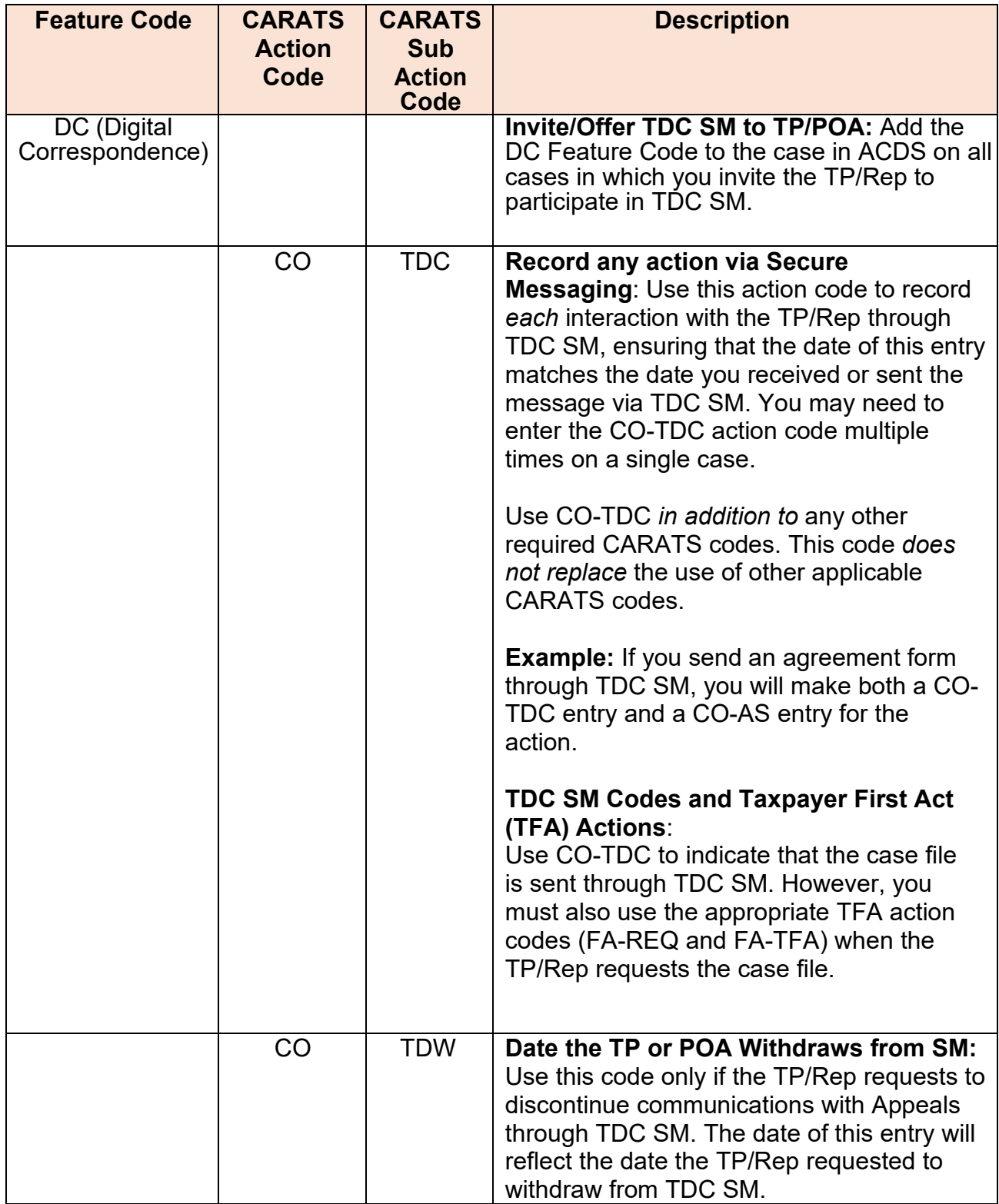